How Do You Reset Iphone 4s To Factory [Settings](http://begin.org-document.ru/goto.php?q=How Do You Reset Iphone 4s To Factory Settings) >[>>>CLICK](http://begin.org-document.ru/goto.php?q=How Do You Reset Iphone 4s To Factory Settings) HERE<<<

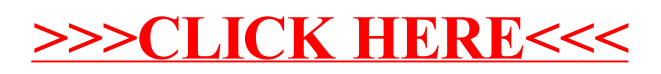